#### Review of mathematical foundations for Machine Learning

September 23, 2016

### Administrative

- HW2 out, due Oct 3 at 9am Pacific / 12 noon Eastern
- *Project Proposals next Monday, Sep 26*
- Add your group members names and topic to the spreadsheet (link on piazza)
- 5 min per group
	- $-$  3 min for presentation
	- $-2$  min for Q & A
- Presentation slides: preliminary submission on September 26, 12 noon Pacific / 3pm Eastern
	- $-$  Does not have to be the final version
	- $-$  You may use your laptop to present the final version in class, this is for backup on mine in case of technical issues to avoid delays
- Written project proposal (1-2 pages) due September 26, 8:59pm Pacific / 11:59 pm Eastern
- If experimenting on real websites, please **obey their terms of use**
- More details on Piazza

#### Random Variables

## Coin tossing experiment

- **Experiment**
	- Toss a coin twice
- **Sample space:** Possible outcomes of an experiment
	- $-S = \{HH, HT, TH, TT\}$
- **Event:** subset of possible outcomes
	- $A = \{HH\}, B = \{HT, TH\}, C = \{TT\}$

# Random Variable (RV)

- A random variable X is a function from the sample space to a real number
- X : (represents number of heads)
	- $-$  {HH}  $\rightarrow$  2
	- $-$  {HT, TH}  $\rightarrow$  1
	- $-$  {TT}  $\rightarrow 0$
- Pr(Experiment yields no heads) =  $Pr({TT})$  =  $Pr(X=0)$
- Discrete RV: takes on finite number of values
- Continuous RV: takes an uncountable number of values

### Discrete RV

• Probability Mass Function (PMF)  $p_x$ 

 $-$  Gives the probability that X will take on a *particular value*

- $p_x(a) = Pr(X=a)$
- $\sum_{i} p_{X}(a_{i}) = 1$

### Continuous RV

- Probability Density Function (PDF)  $f_x$  $-$  Non-negative function such that  $Pr(a==b) = \int_a^b f_X(x)dx$
- The integral from  $-\infty$  to  $+\infty$  is 1

•  $Pr(X=a) = 0$ 

## Probability Distribution

• Assigns a probability to each event in the sample space

## Discrete Uniform Distribution

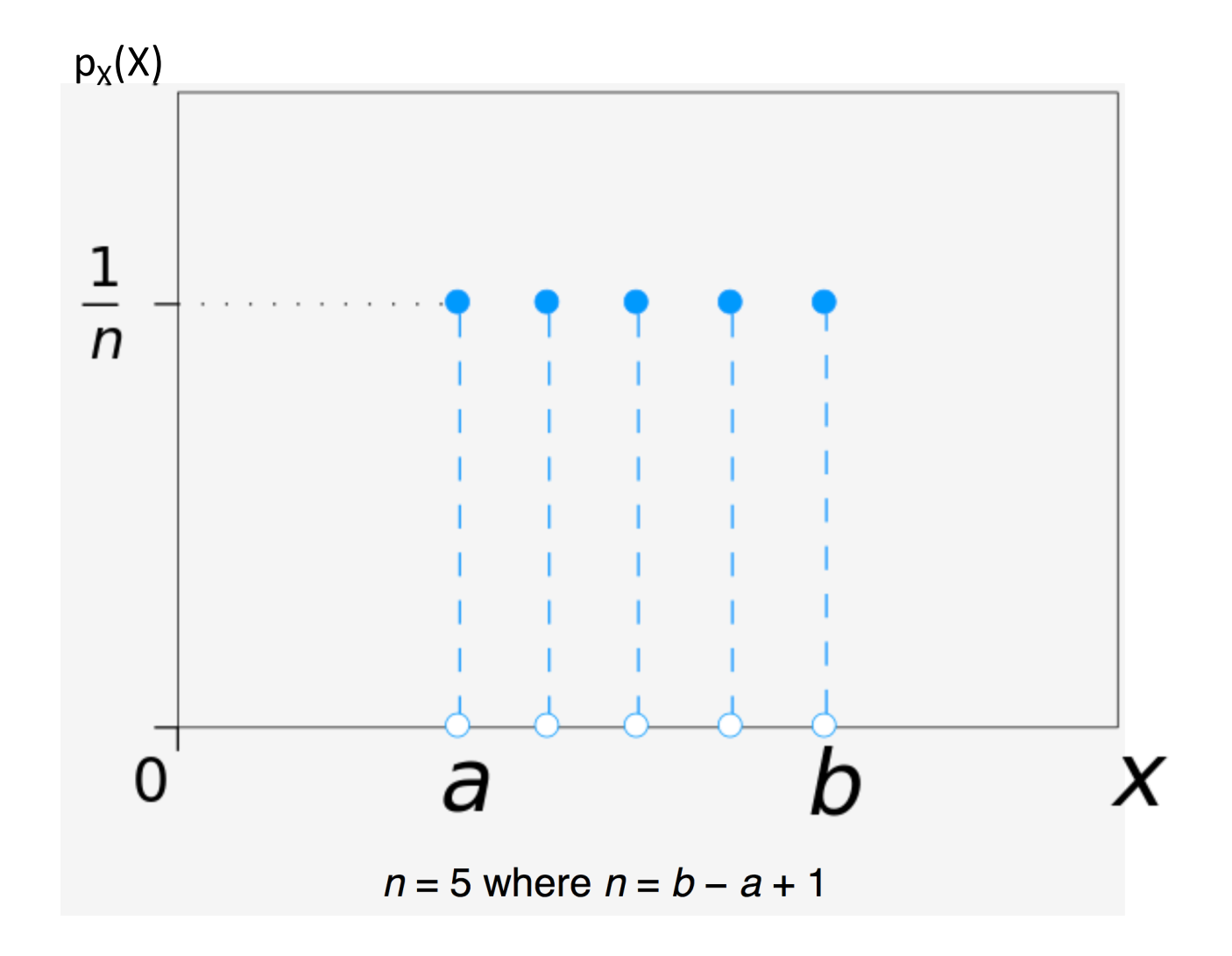

## Continuous Uniform Distribution

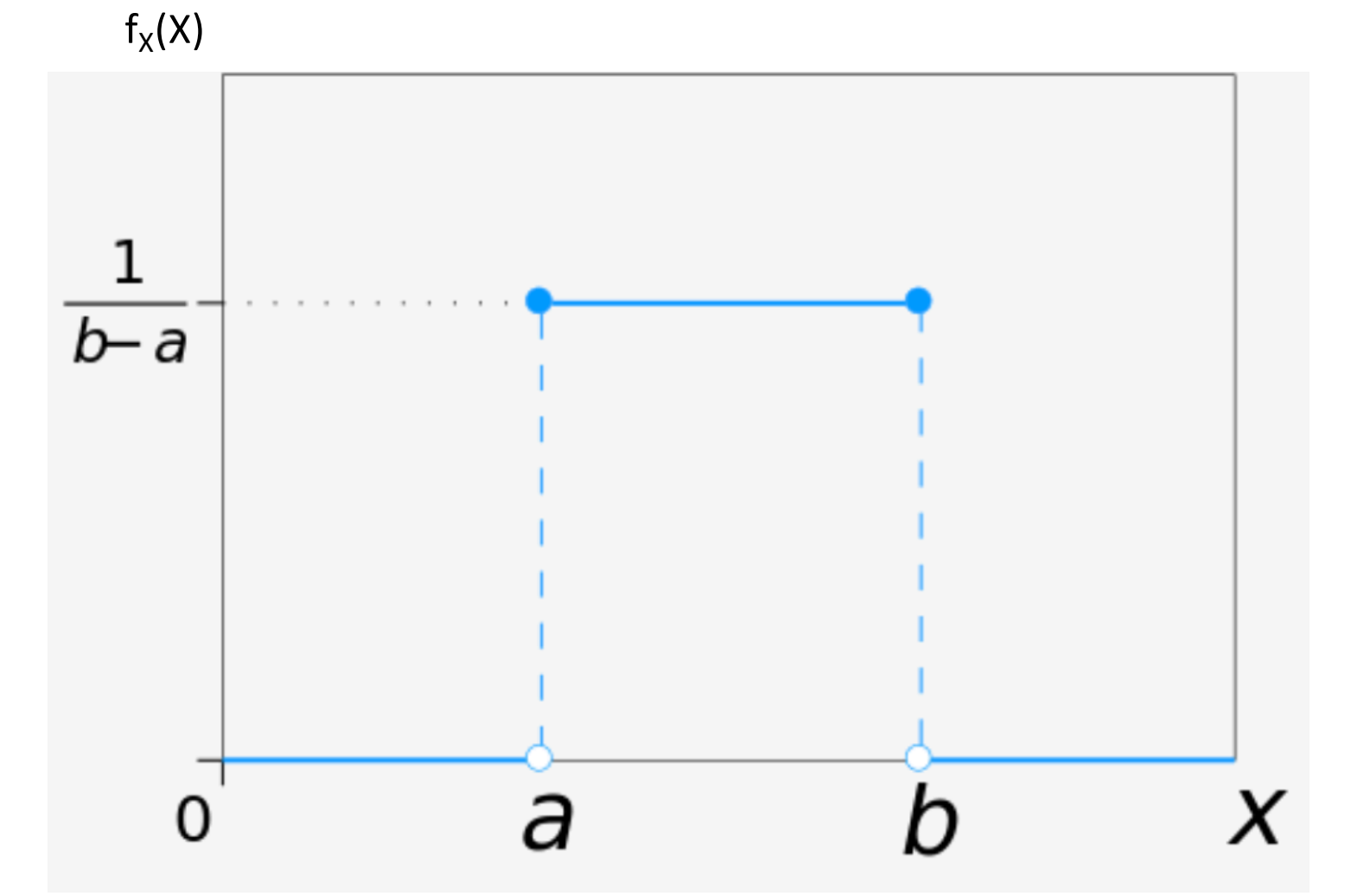

#### Laplace Distribution

$$
ODF = \frac{1}{2b} exp(-\frac{|y - \mu|}{b})
$$
\n
$$
ODF = \frac{1}{2b} exp(-\frac{|y - \mu|}{b})
$$
\n
$$
ODF = \frac{1}{2b} exp(-\frac{|y - \mu|}{b})
$$
\n
$$
ODF = \frac{1}{2b} exp(-\frac{|y - \mu|}{b})
$$
\n
$$
ODF = \frac{1}{2b} exp(-\frac{|y - \mu|}{b})
$$
\n
$$
ODF = \frac{1}{2b} exp(-\frac{|y - \mu|}{b})
$$
\n
$$
ODF = \frac{1}{2b} exp(-\frac{|y - \mu|}{b})
$$
\n
$$
ODF = \frac{1}{2b} exp(-\frac{|y - \mu|}{b})
$$
\n
$$
ODF = \frac{1}{2b} exp(-\frac{|y - \mu|}{b})
$$
\n
$$
ODF = \frac{1}{2b} exp(-\frac{|y - \mu|}{b})
$$
\n
$$
ODF = \frac{1}{2b} exp(-\frac{|y - \mu|}{b})
$$
\n
$$
ODF = \frac{1}{2b} exp(-\frac{|y - \mu|}{b})
$$
\n
$$
ODF = \frac{1}{2b} exp(-\frac{|y - \mu|}{b})
$$
\n
$$
ODF = \frac{1}{2b} exp(-\frac{|y - \mu|}{b})
$$
\n
$$
ODF = \frac{1}{2b} exp(-\frac{|y - \mu|}{b})
$$
\n
$$
ODF = \frac{1}{2b} exp(-\frac{|y - \mu|}{b})
$$
\n
$$
ODF = \frac{1}{2b} exp(-\frac{|y - \mu|}{b})
$$
\n
$$
ODF = \frac{1}{2b} exp(-\frac{|y - \mu|}{b})
$$
\n
$$
ODF = \frac{1}{2b} exp(-\frac{|y - \mu|}{b})
$$
\n
$$
ODF = \frac{1}{2b} exp(-\frac{|y - \mu|}{b})
$$
\n
$$
ODF = \frac{1}{2b} exp(-\frac{|y - \mu|}{b})
$$
\n
$$
ODF = \frac{1}{2b} exp(-\frac{|y - \mu|}{b})
$$
\n
$$
ODF = \frac{1}{2b}
$$

Similar to PDF for normal distribution

$$
f(x\mid\mu,\sigma^2)=\frac{1}{\sqrt{2\sigma^2\pi}}\;e^{-\frac{(x-\mu)^2}{2\sigma^2}}
$$

#### Linear Algebra Review

# What is a Vector?

- Directed line segment in N-dimensions
	- Has "length" and "direction"
- $v = [a \ b \ c]^T$ 
	- Geometry becomes linear algebra on vectors like **v**

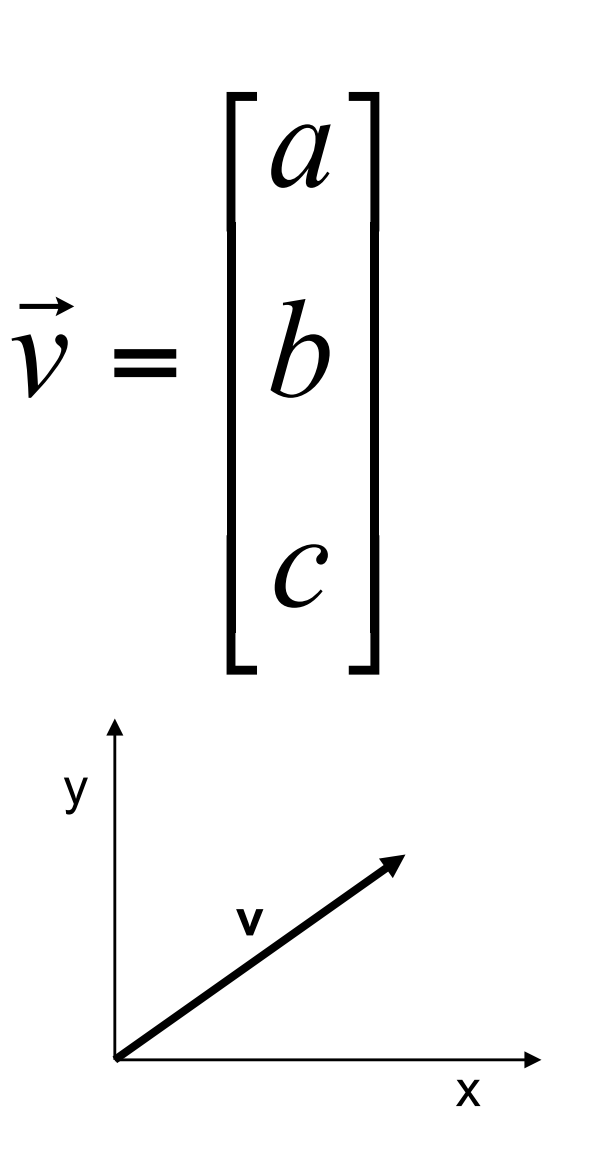

#### **Vector Addition**

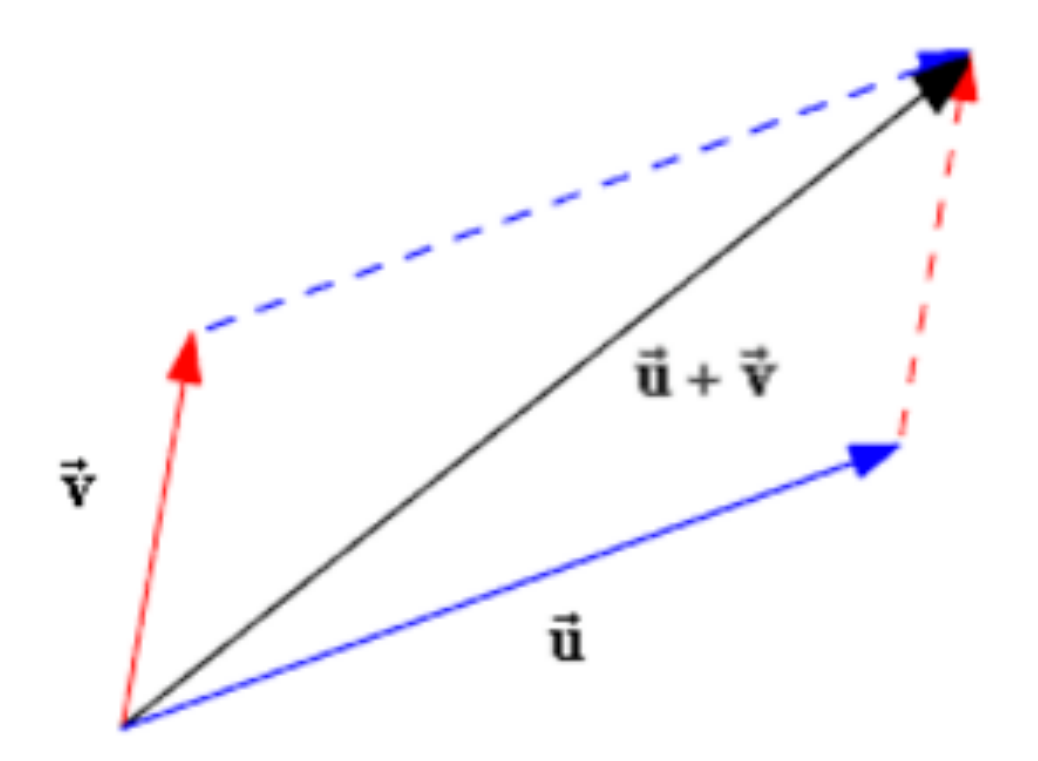

 $u = (u1, u2)$  $$ 

$$
u + v = (u1 + v1, u2 + v2)
$$

Slide credit: Miao Tang, University of Delaware

#### **Scalar Product:** *a***v**

$$
a\mathbf{v} = a(x_1, x_2) = (ax_1, ax_2)
$$

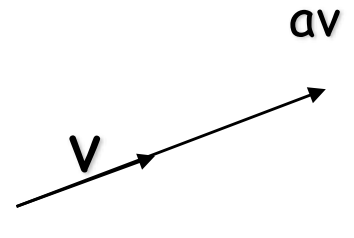

Changes only the length ("scaling"), but keep *direction fixed*.

#### Vectors: Dot Product

$$
A \cdot B = A^T B = \begin{bmatrix} a & b & c \end{bmatrix} \begin{bmatrix} d \\ e \\ f \end{bmatrix} = ad + be + cf
$$

Think of the dot product as a matrix multiplication

$$
||A||^2 = A^T A = aa + bb + cc
$$

The magnitude is the dot product of a vector with itself

 $A \cdot B = ||A|| ||B|| \cos(\theta)$ 

The dot product is also related to the angle between the two vectors

#### **Inner (dot) Product: v.w or w<sup>T</sup>v**

$$
\sqrt{\frac{d}{w}} \sqrt{v} \cdot W = (x_1, x_2) \cdot (y_1, y_2) = x_1 y_1 + x_2 \cdot y_2
$$

The inner product is a **SCALAR**

$$
\left\langle v,w \right\rangle = (x_1,x_2) \cdot (y_1,y_2) = ||v|| \cdot ||w|| \cos \alpha
$$

$$
v.w = 0 \Leftrightarrow v \perp w
$$

If vectors **v**, **w** are "columns", then dot product is  $\mathbf{w}^T \mathbf{v}$ 

## Matrix

• A matrix is a set of elements, organized into rows and columns

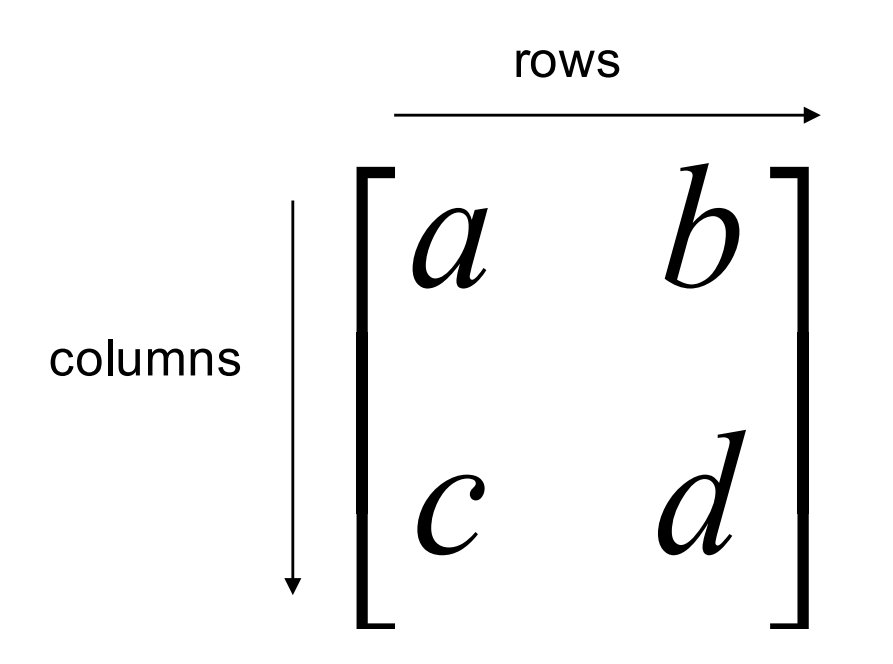

**Basic Matrix Operations**  
\nAddition, Subtraction, Multiplication:  
\ncreating new matrices (or functions)  
\n
$$
\begin{bmatrix} a & b \\ c & d \end{bmatrix} + \begin{bmatrix} e & f \\ g & h \end{bmatrix} = \begin{bmatrix} a+e & b+f \\ c+g & d+h \end{bmatrix}
$$
\nAdd elements  
\n
$$
\begin{bmatrix} a & b \\ c & d \end{bmatrix} - \begin{bmatrix} e & f \\ g & h \end{bmatrix} = \begin{bmatrix} a-e & b-f \\ c-g & d-h \end{bmatrix}
$$
\nSubtract elements  
\n
$$
\begin{bmatrix} a & b \\ c & d \end{bmatrix} \begin{bmatrix} e & f \\ g & h \end{bmatrix} = \begin{bmatrix} ae+bg & af+bh \\ ce+dg & cf+dh \end{bmatrix}
$$
\nMultiply each row by each column

#### Matrix Times Matrix

#### $L = M \cdot N$

$$
\begin{bmatrix}\n l_{11} & l_{12} & l_{13} \\
l_{21} & l_{22} & l_{23} \\
l_{31} & l_{32} & l_{33}\n \end{bmatrix}\n =\n \begin{bmatrix}\n m_{11} & m_{12} & m_{13} \\
m_{21} & m_{22} & m_{23} \\
m_{31} & m_{32} & m_{33}\n \end{bmatrix}\n \cdot\n \begin{bmatrix}\n n_{11} & n_{12} & n_{13} \\
n_{21} & n_{22} & n_{23} \\
n_{31} & n_{32} & n_{33}\n \end{bmatrix}
$$

 $l_{12} = m_{11} n_{12} + m_{12} n_{22} + m_{13} n_{32}$ 

# Multiplication

• Is  $AB = BA$ ?

# Multiplication

 $Is AB = BA?$ 

$$
\begin{bmatrix} a & b \\ c & d \end{bmatrix} \begin{bmatrix} e & f \\ g & h \end{bmatrix} = \begin{bmatrix} ae+bg & \dots \\ \dots & \dots \end{bmatrix} \quad \begin{bmatrix} e & f \\ g & h \end{bmatrix} \begin{bmatrix} a & b \\ c & d \end{bmatrix} = \begin{bmatrix} ea+fc & \dots \\ \dots & \dots \end{bmatrix}
$$

- Matrix multiplication AB:
	- $-$  Apply transformation B first, then transform using A
- Not commutative

# Matrix operating on vectors

- Matrix is like a <u>function</u> that transforms the vectors on a plane
- Matrix operating on a general point  $\Rightarrow$  transforms x- and y-components
- System of linear equations: matrix holds the coefficients

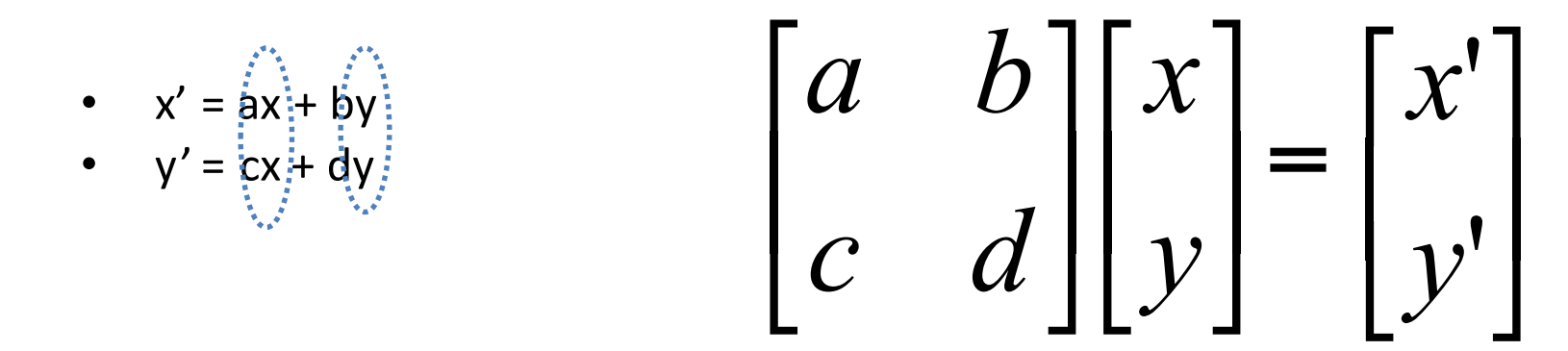

#### Logistic Regression and AdFisher

#### AdFisher

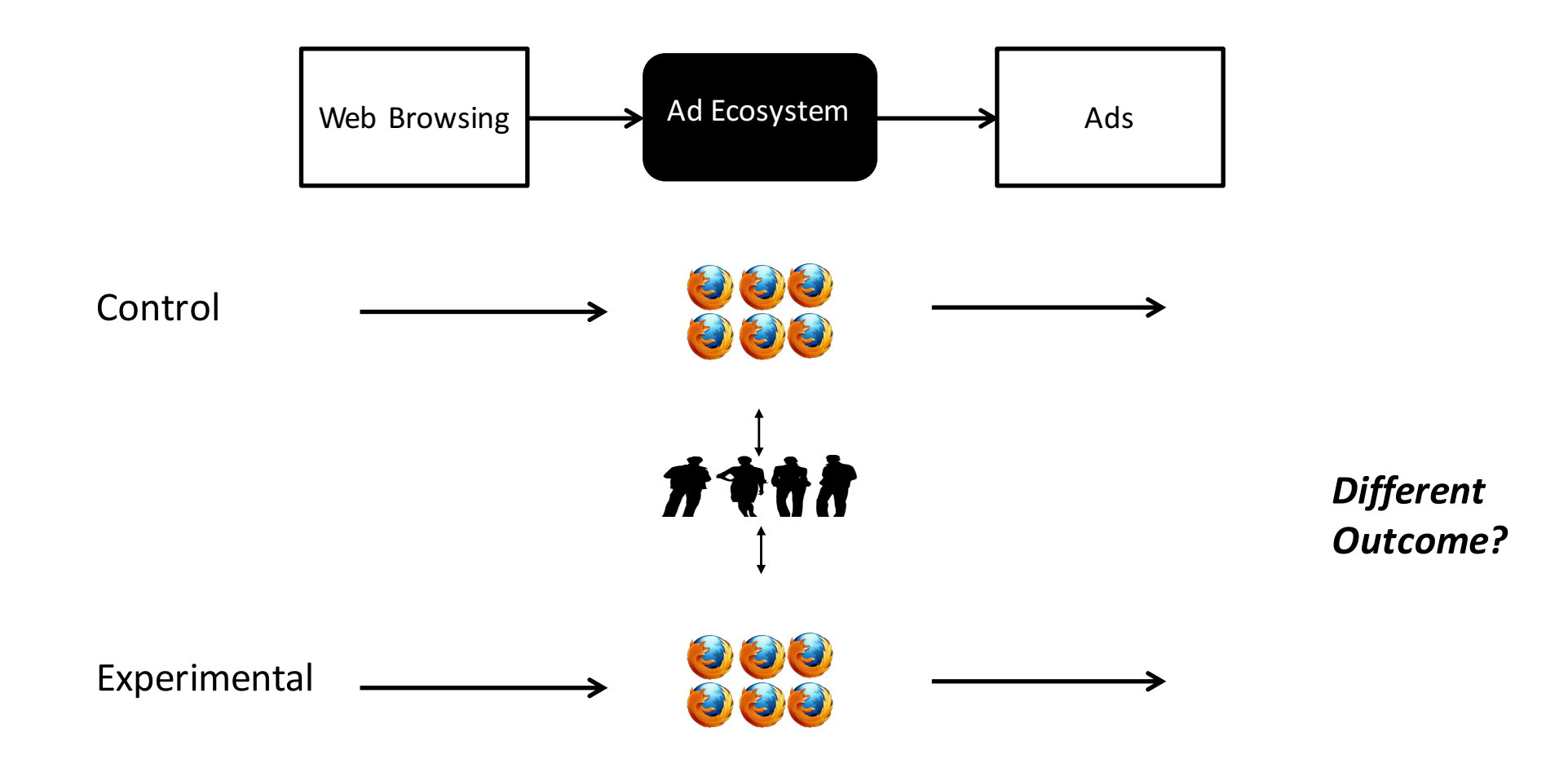

Slide Credit: Amit Datta

Determining whether the difference in outcomes is statistically significant

- AdFisher splits the measurements collected into training and testing subsets.
- Examines the training subset to select a classifier that distinguishes between the measurements taken from each group.
- Uses *logistic regression* for classification.

Slide credit: J. Jeffry Howbert, University of Washington

# Logistic Regression

- Technique for classification
	- Know as "regression" because a linear model is fit to the feature space
	- Probabilistic method of classification
- Models relationship between set of variables
	- $-$  Binary variables: Allergic to peanuts
	- $-$  Categorical: types of cancer such as brain cancer / leukemia / lymphoma / melanoma / etc
	- Continuous: weight / height

# Ways to express probability

- $Pr(E1) = p$
- $Pr(E2) = 1 p = q$

• Express Pr(E1) as:

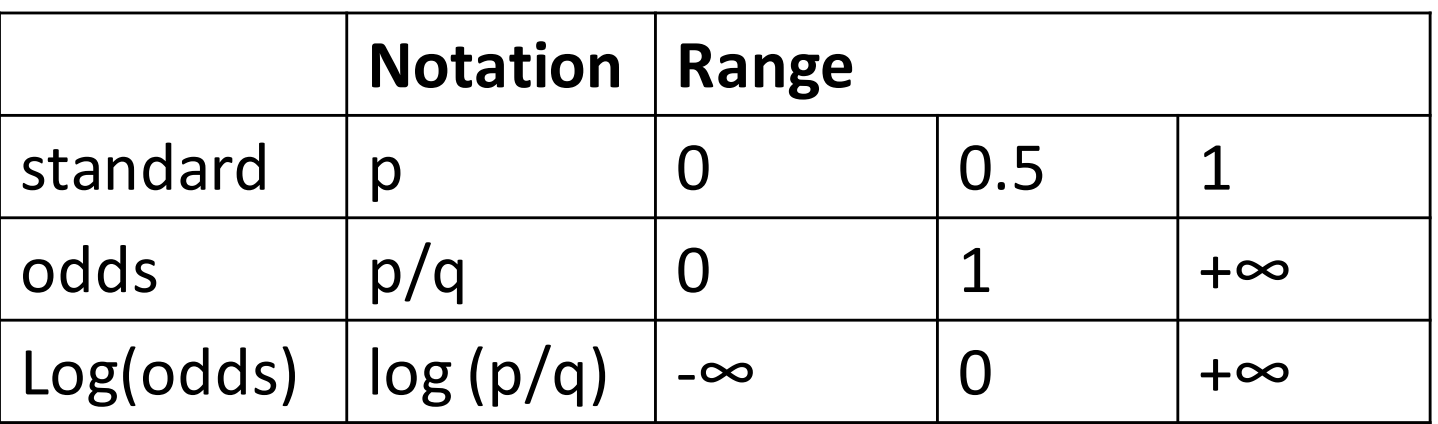

Slide credit: J. Jeffry Howbert, University of Washington

# Log(odds)

• If neither event is favored:

 $-$  log(odds) =  $log(0.5/0.5) = log(1) = 0$ 

• If event E1 is favored over event E2:

 $-$  Log(odds of E1) =  $log(p/q)$  =  $log(0.8/0.2)$  =  $log(4)$ 

 $-$  Log(odds of E2) =  $log(q/p)$  =  $log(0.8/0.2)$  =  $-log(4)$ 

• Useful in domains where relative probabilities are small

Slide credit: J. Jeffry Howbert, University of Washington

## Log(odds) to logistic functions

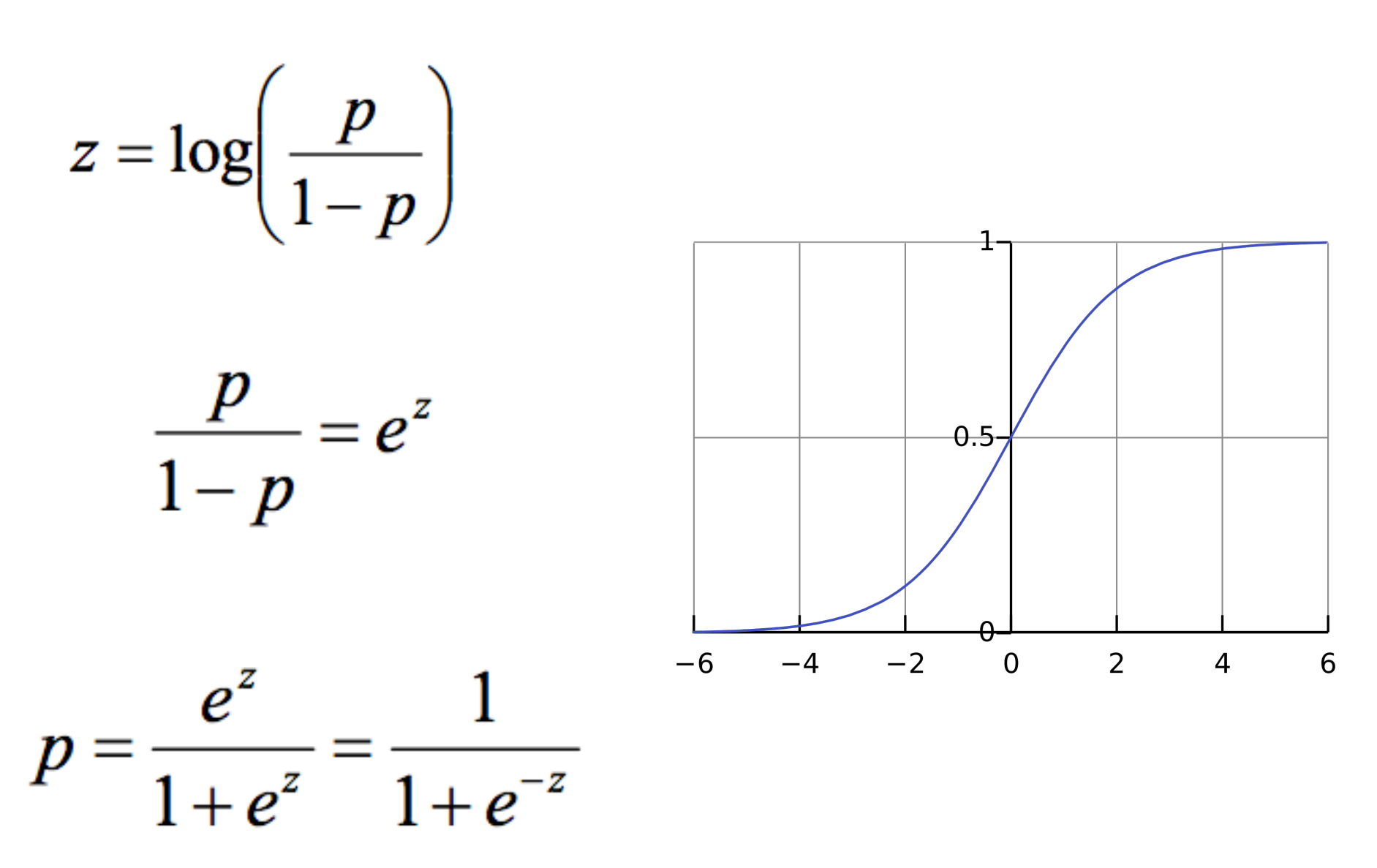

Slide credit: J. Jeffry Howbert, University of Washington

# Using a logistic regression model

- Model a vector **B** in d-dim features space
- For a point **x** in feature space, project it onto **B** to convert it into a real number it into a real number z in the range in the range  $-\infty$  to  $+\infty$
- Map z to range [0,1] using logistic function

$$
p = \frac{e^z}{1 + e^z} = \frac{1}{1 + e^{-z}}
$$

• Prediction from a logistic regression model can be viewed as a probability of class membership

# Training a logistic regression model

- Optimize vector B
- Ensures the model gives the best possible reproduction of training set labels
- Usually done by numerical approximation of maximum likelihood